# **2 Replacing Expensive Operations by Cheaper Ones**

- **2.1 Reduction of Strength**
- (1) Evaluation of Polynomials

$$
f(x) = a_n \cdot x^n + a_{n-1} \cdot x^{n-1} + \ldots + a_1 \cdot x + a_0
$$

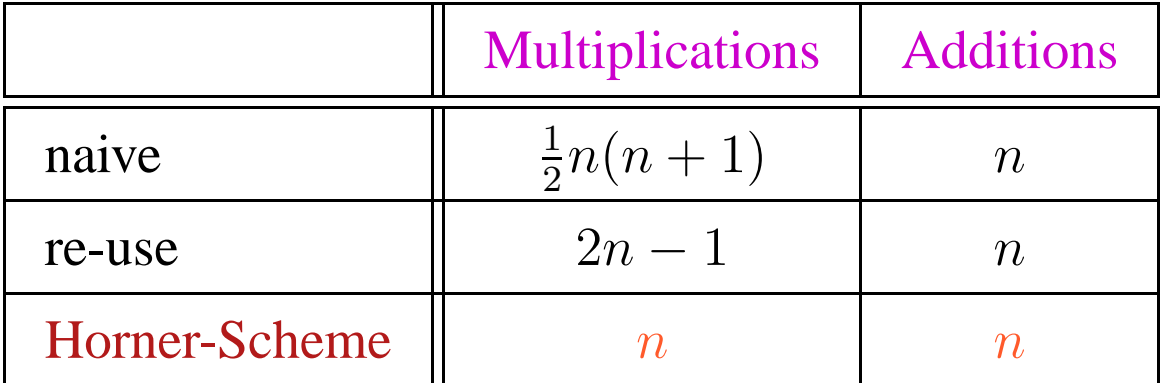

#### Idea:

$$
f(x) = (\dots ((a_n \cdot x + a_{n-1}) \cdot x + a_{n-2}) \dots ) \cdot x + a_0
$$

#### (2) Tabulation of a polynomial  $f(x)$  of degree  $n$ :

- $\rightarrow$  To recompute  $f(x)$  for every argument x is too expensive :-)
- $\rightarrow$  Luckily, the *n*-th differences are constant !!!

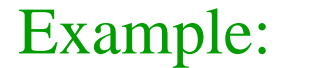

 $3-5x^2+4x+13$ 

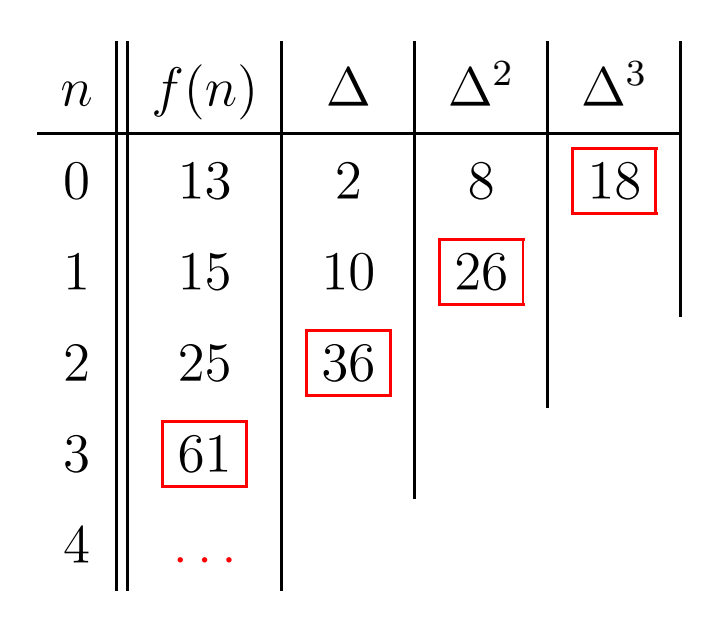

Here, the  $n$ -th difference is always

$$
\Delta_h^n(f) = n! \cdot a_n \cdot h^n \qquad (h \text{ step width})
$$

## Costs:

•  $n$  times evaluation of  $f$ ;

 $\implies$ 

- $\bullet$   $\frac{1}{2}$  $\frac{1}{2} \cdot (n-1) \cdot n$  subtractions to determine the  $\Delta^k$ ;
- $n$  additions for every further value :-)

Number of multiplications only depends on  $n$  :-))

**Simple Case:** 
$$
f(x) = a_1 \cdot x + a_0
$$

- ... naturally occurs in many numerical loops :-)
- The first differences are already constant:

$$
f(x+h) - f(x) = a_1 \cdot h
$$

Instead of the sequence:  $y_i = f(x_0 + i \cdot h), i \ge 0$ we compute:  $y_0 = f(x_0), \Delta = a_1 \cdot h$  $\lambda$  +  $\lambda$  0

$$
y_i = y_{i-1} + \Delta, \quad i > 0
$$

for 
$$
(i = i_0; i < n; i = i + h)
$$
 {  $Neg(i < n)$   
\n $A = A_0 + b \cdot i;$   $M[A] = \dots;$   
\n}  
\n $M[A] = \dots;$   
\n $\downarrow A = A_0 + b \cdot i;$   
\n $\downarrow A = A_0 + b \cdot i;$   
\n $\downarrow M[A] = \dots;$   
\n $\downarrow i = i + h;$   
\n5

## ... or, after loop rotation:

$$
i = i_0;
$$
\n
$$
i = i_0;
$$
\n
$$
A = A_0 + b \cdot i;
$$
\n
$$
M[A] = \dots;
$$
\n
$$
i = i + h;
$$
\n
$$
M[e(i < n)]
$$
\n
$$
i = i + h;
$$
\n
$$
log(i < n);
$$
\n
$$
M[A] = \dots;
$$
\n
$$
i = i + h;
$$
\n
$$
log(i < n);
$$
\n
$$
log(i < n)
$$
\n
$$
log(i < n)
$$
\n
$$
log(i < n)
$$
\n
$$
log(i < n)
$$
\n
$$
log(i < n)
$$
\n
$$
log(i < n)
$$

## ... and reduction of strength:

$$
i = i_0;
$$
\n
$$
i = i_0;
$$
\n
$$
\Delta = b \cdot h;
$$
\n
$$
A = A_0 + b \cdot i_0;
$$
\n
$$
i = i + h;
$$
\n
$$
A = A + \Delta;
$$
\n
$$
A = A + \Delta;
$$
\n
$$
log(i < n)
$$
\n
$$
\Delta = b \cdot h;
$$
\n
$$
\Delta = b \cdot h;
$$
\n
$$
\Delta = b \cdot h;
$$
\n
$$
\Delta = b \cdot h;
$$
\n
$$
\Delta = b \cdot h;
$$
\n
$$
\Delta = b \cdot h;
$$
\n
$$
\Delta = b \cdot h;
$$
\n
$$
\Delta = b \cdot h;
$$
\n
$$
\Delta = b \cdot h;
$$
\n
$$
\Delta = b \cdot h;
$$
\n
$$
\Delta = b \cdot h;
$$
\n
$$
\Delta = b \cdot h;
$$
\n
$$
\Delta = b \cdot h;
$$
\n
$$
\Delta = b \cdot h;
$$
\n
$$
\Delta = b \cdot h;
$$
\n
$$
\Delta = b \cdot h;
$$
\n
$$
\Delta = b \cdot h;
$$
\n
$$
\Delta = b \cdot h;
$$
\n
$$
\Delta = b \cdot h;
$$
\n
$$
\Delta = b \cdot h;
$$
\n
$$
\Delta = b \cdot h;
$$
\n
$$
\Delta = b \cdot h;
$$
\n
$$
\Delta = b \cdot h;
$$
\n
$$
\Delta = b \cdot h;
$$
\n
$$
\Delta = b \cdot h;
$$
\n
$$
\Delta = b \cdot h;
$$
\n
$$
\Delta = b \cdot h;
$$
\n
$$
\Delta = b \cdot h;
$$
\n
$$
\Delta = b \cdot h;
$$
\n
$$
\Delta = b \cdot h;
$$
\n
$$
\Delta = b \cdot h;
$$
\n
$$
\Delta = b \cdot h;
$$
\n
$$
\Delta = b \cdot h;
$$
\n
$$
\Delta = b \cdot h;
$$
\n
$$
\Delta = b \cdot h;
$$
\n
$$
\Delta = b \cdot h;
$$
\n
$$
\Delta = b \cdot h;
$$
\n
$$
\Delta = b \cdot h;
$$
\n
$$
\Delta = b \cdot h;
$$
\n
$$
\Delta = b \
$$

#### Warning:

- The values  $b, h, A_0$  must not change their values during the loop.
- $i, A$  may be modified at exactly one position in the loop :-(
- One may try to eliminate the variable  $i$  altogether :
	- $\rightarrow$  *i* may not be used else-where.
	- $\rightarrow$  The initialization must be transformed into:  $A = A_0 + b \cdot i_0$ .
	- $\rightarrow$  The loop condition  $i < n$  must be transformed into:  $A < N$  for  $N = A_0 + b \cdot n$ .
	- $\rightarrow$  b must always be different from zero !!!

## Approach:

#### Identify

- ... loops;
- ... iteration variables;
- . . . constants;
- ... the matching use structures.

#### Loops:

... are identified through the node v with back edge  $(\_,\_)$  :-)

For the sub-graph  $G_v$  of the cfg on  $\{w \mid v \Rightarrow w\}$ , we define:  $\mathsf{Loop}[v] = \{w \mid w \to^* v \text{ in } G_v\}$ 

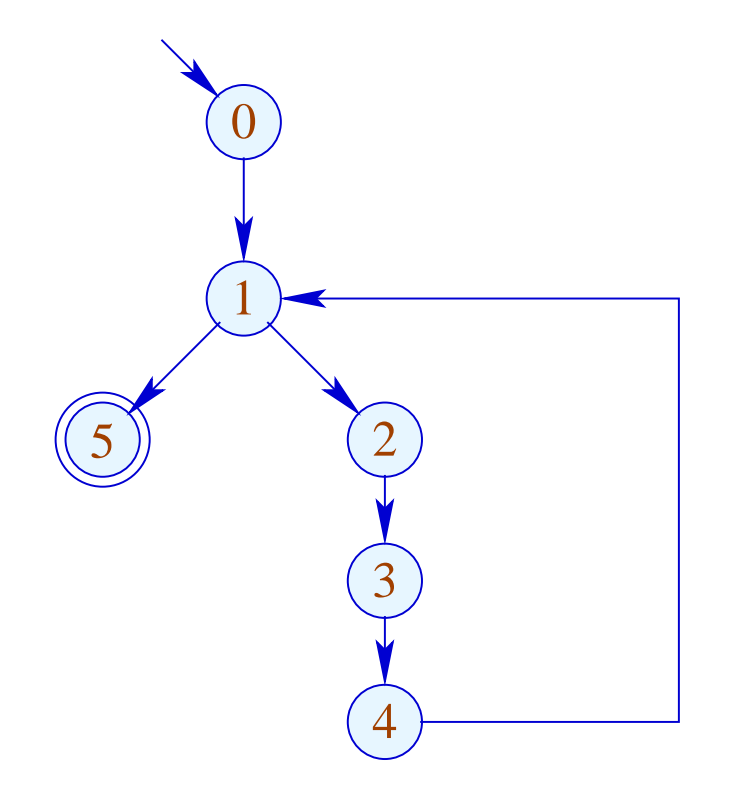

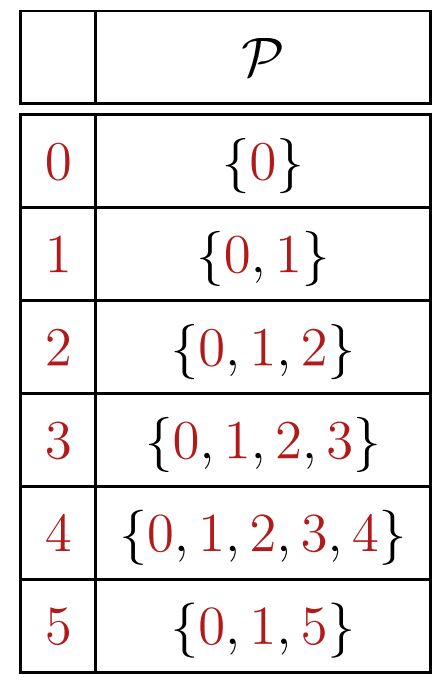

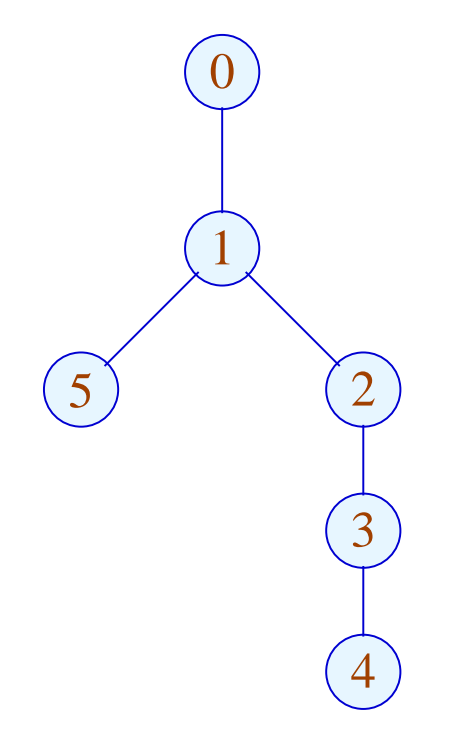

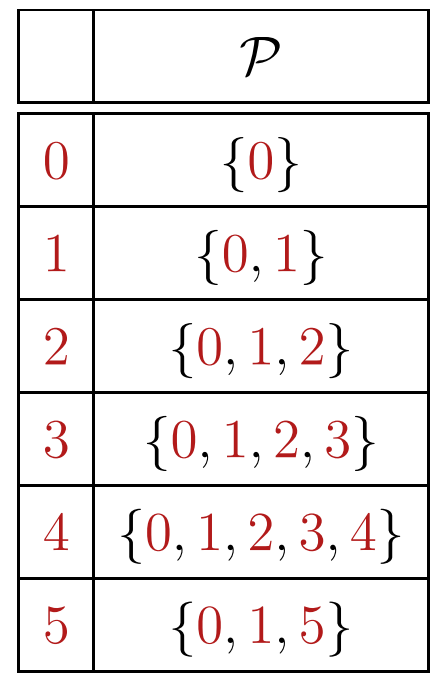

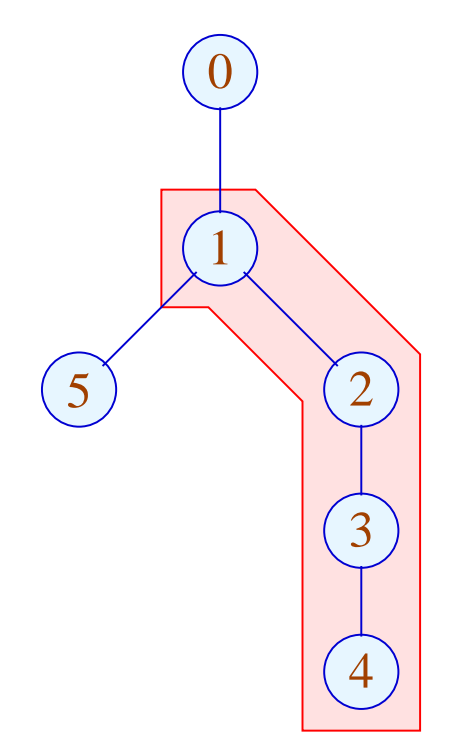

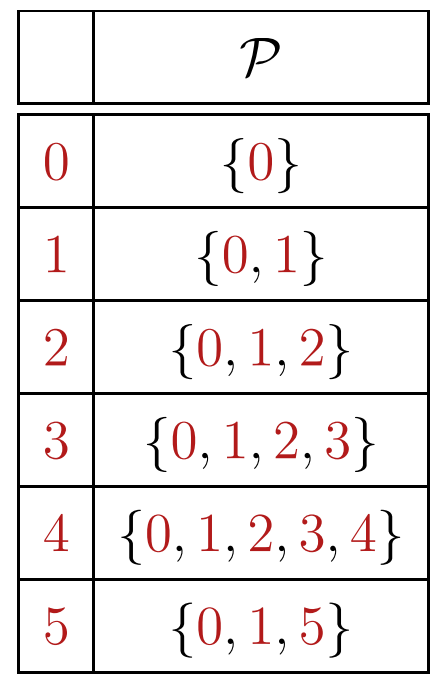

We are interested in edges which during each iteration are executed exactly once:

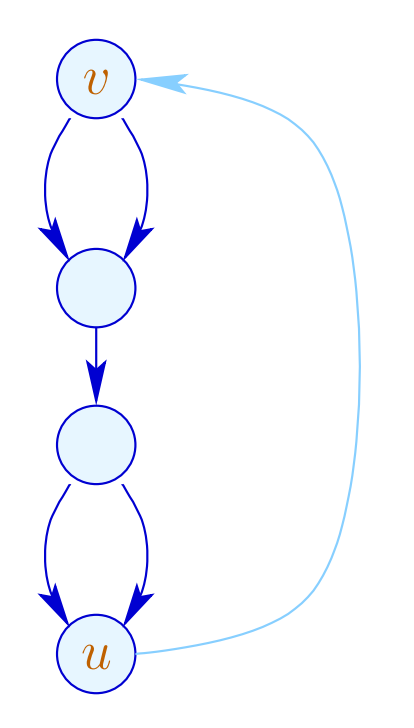

This property can be expressed by means of the pre-dominator relation ...

Assume that  $(u, \_, v)$  is the back edge.

Then edges  $k = (u_1, \ldots, v_1)$  could be selected such that:

- v pre-dominates  $u_1$ ;
- $u_1$  pre-dominates  $v_1$ ;
- $v_1$  predominates  $u$ .

Assume that  $(u, \_, v)$  is the back edge.

Then edges  $k = (u_1, \ldots, v_1)$  could be selected such that:

- v pre-dominates  $u_1$ ;
- $u_1$  pre-dominates  $v_1$ ;
- $v_1$  predominates  $u$ .

On the level of source programs, this is trivial:

$$
\begin{array}{c} \textsf{do} \ \{ \ \ s_1 \ldots s_k \\ \} \ \ \textsf{while} \ \ (e); \end{array}
$$

The desired assignments must be among the  $s_i$  :-)

#### Iteration Variable:

i is an iteration variable if the only definition of i inside the loop occurs at an edge which separates the body and is of the form:

 $i = i + h;$ 

for some loop constant  $h$ .

A loop constant is simply a constant (e.g.,  $\quad$  42), or slightly more libaral, an expression which only depends on variables which are not modified during the loop :-)

#### (3) Differences for Sets

Consider the fixpoint computation:

$$
x = \emptyset;
$$
  
for  $(t = F x; t \nsubseteq x; \boxed{t = F x;})$   

$$
x = x \cup t;
$$

If  $F$  is distributive, it could be replaced by:

$$
x = \emptyset;
$$
  
for  $(\Delta = F x; \Delta \neq \emptyset; \Delta = (F \Delta) \setminus x; )$   

$$
x = x \cup \Delta;
$$

The function F must only be computed for the smaller sets  $\Delta$  :-) semi-naive iteration

Instead of the sequence:  $\emptyset \subseteq F(\emptyset) \subseteq F^2(\emptyset) \subseteq \dots$ we compute:  $\Delta_1 \cup \Delta_2 \cup ...$ where:  $\Delta_{i+1} = F(F^{i}(\emptyset)) \backslash F^{i}(\emptyset)$  $= F(\Delta_i) \setminus (\Delta_1 \cup \ldots \cup \Delta_i)$  with  $\Delta_0 = \emptyset$ 

Assume that the costs of  $F x$  is  $1 + \#x$ .

Then the costs may sum up to:

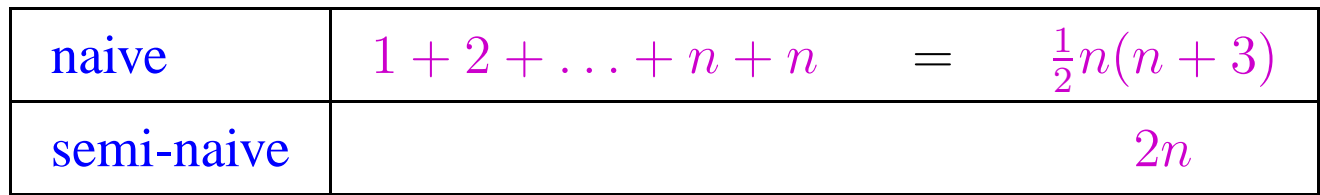

where  $n$  is the cardinality of the result.

A linear factor is saved  $\therefore$ 

## **2.2 Peephole Optimization**

Idea:

- Slide a small window over the program.
- Optimize agressively inside the window, i.e.,
	- $\rightarrow$  Eliminate redundancies!
	- $\rightarrow$  Replace expensive operations inside the window by cheaper ones!

 $y = M[x]; x = x + 1; \longrightarrow y = M[x + 1];$ // given that there is a specific post-increment instruction :-)  $z = y - a + a; \longrightarrow z = y;$ // algebraic simplifications :-)  $x = x;$   $\implies$  ;  $x = 0;$   $\implies$   $x = x \oplus x;$  $x = 2 \cdot x;$   $\implies$   $x = x + x;$ 

Important Subproblem: *nop*-Optimization

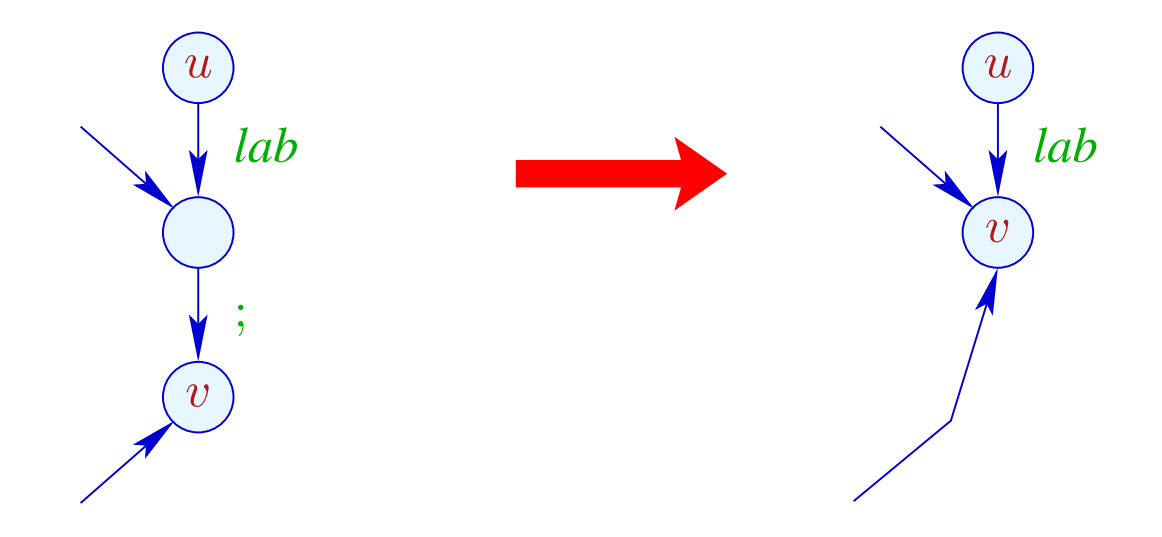

 $\rightarrow$  If  $(v_1, \, ; v)$  is an edge,  $v_1$  has no further out-going edge.

- $\rightarrow$  Consequently, we can identify  $v_1$  and  $v \rightarrow$
- $\rightarrow$  The ordering of the identifications does not matter :-)

#### Implementation:

• We construct a function next :  $Nodes \rightarrow Nodes$  with:

$$
\text{next } u = \left\{ \begin{array}{ll} \text{next } v & \text{if} \quad (u, \cdot, v) \quad \text{edge} \\ u & \text{otherwise} \end{array} \right.
$$

Warning: This definition is only recursive if there are ;-loops ???

• We replace every edge:

$$
(u, lab, v) \longrightarrow (u, lab, \text{next } v)
$$
  
... whenever  $lab \neq ;$ 

• All ;-edges are removed ;-)

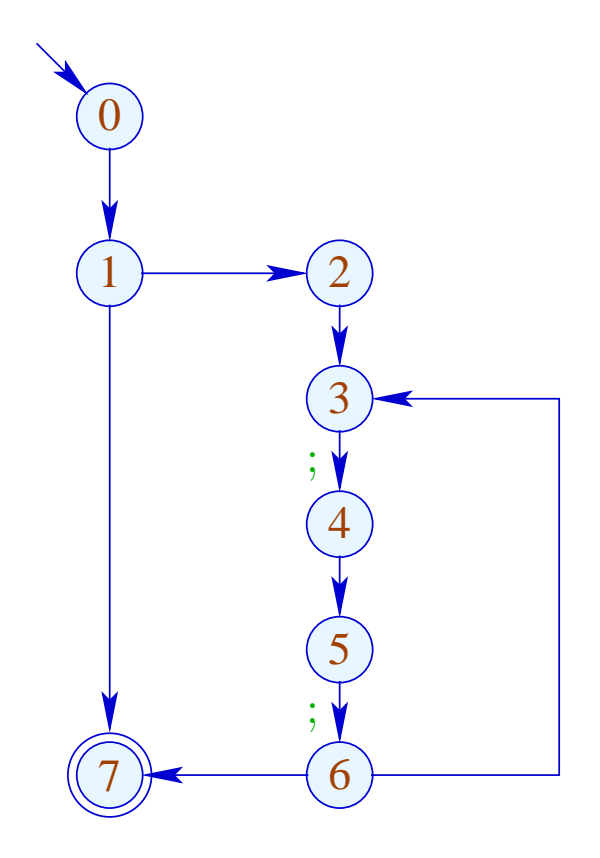

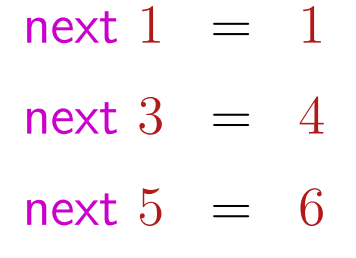

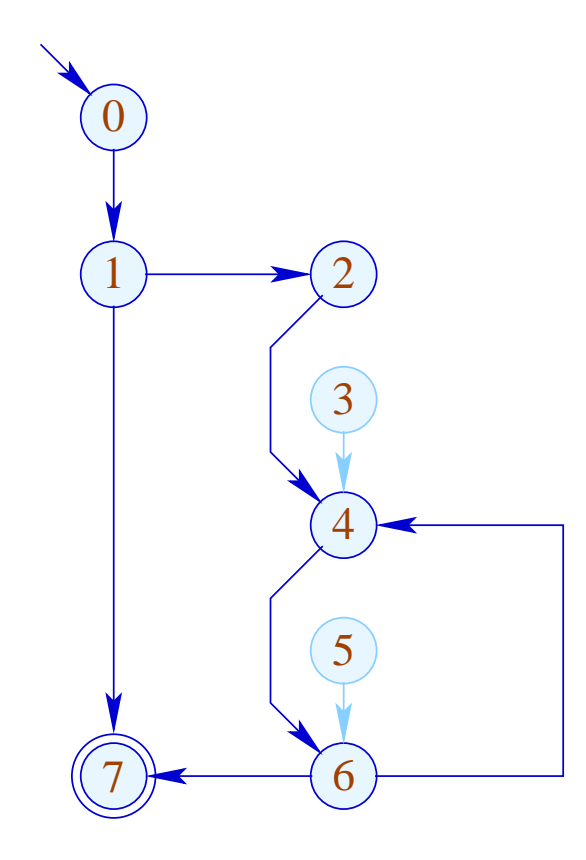

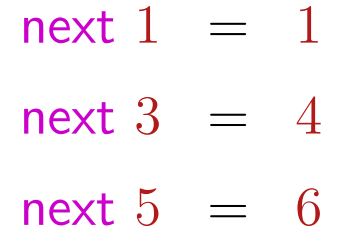

## 2. Subproblem: Linearization

After optimization, the CFG must again be brought into a linearly arrangement of instructions :-)

## Warning:

Not every linearization is equally efficient !!!

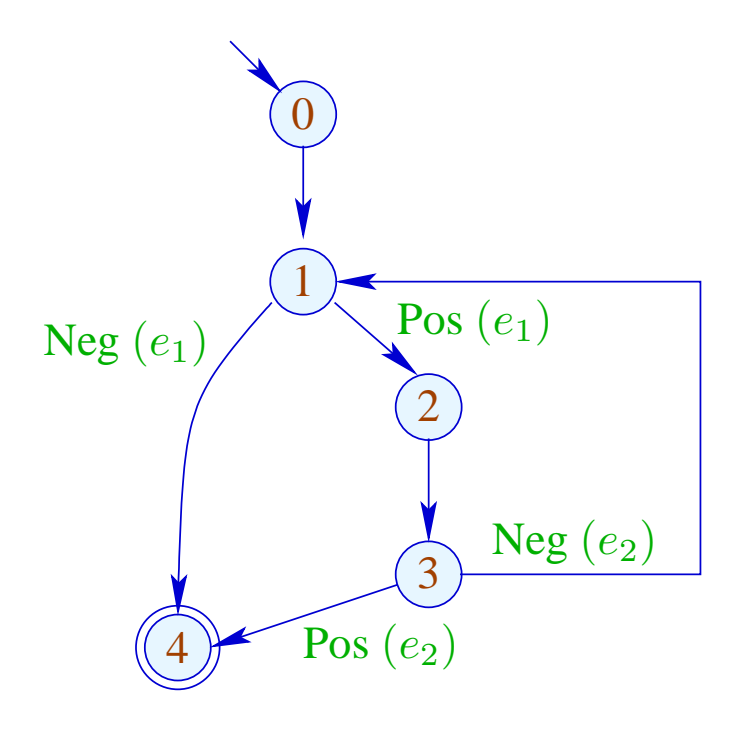

0:

- 1: if  $(e_1)$  goto 2;
- 4: halt
- 2: Rumpf
- 3: if  $(e_2)$  goto 4; goto 1;

Bad: The loop body is jumped into :-(

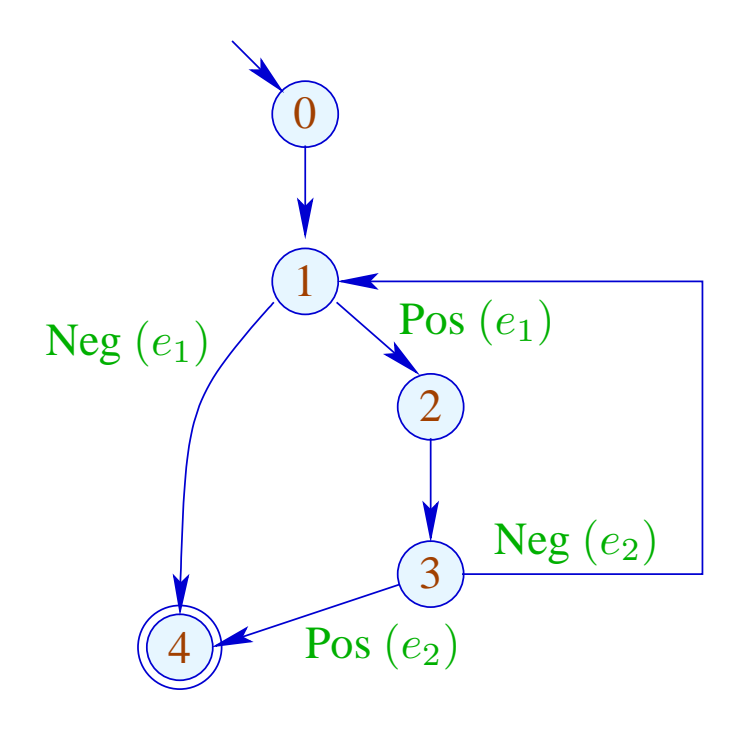

- 0:
- 1: if  $(!e_1)$  goto 4;
- 2: | Rumpf|
- $3:$  if  $(!e_2)$  goto  $1;$
- 4: halt

// better cache behavior :-)

#### Idea:

- Assign to each node a temperature!
- always jumps to
	- (1) nodes which have already been handled;
	- (2) colder nodes.
- Temperature  $\approx$  nesting-depth

For the computation, we use the pre-dominator tree and strongly connected components ...

## ... in the Example:

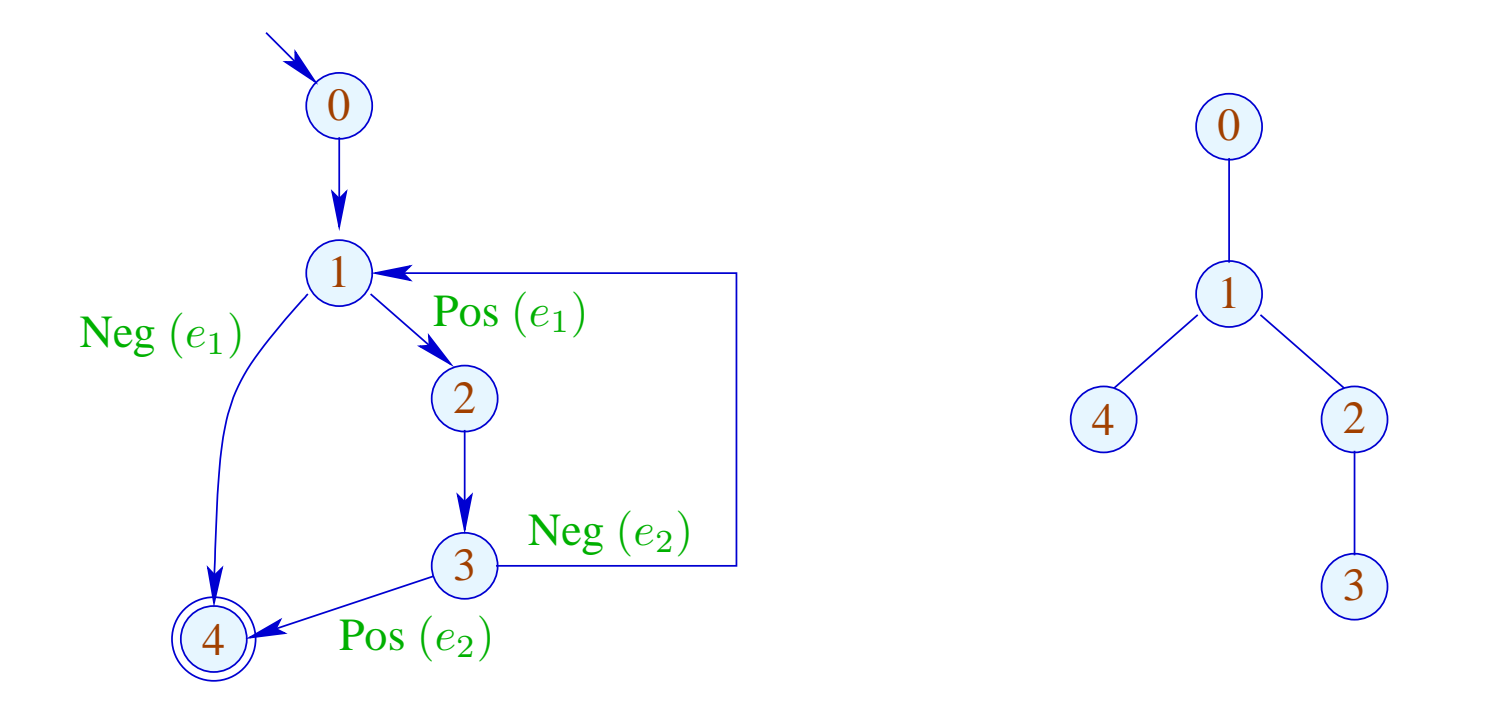

The sub-tree with back edge is hotter ...

## ... in the Example:

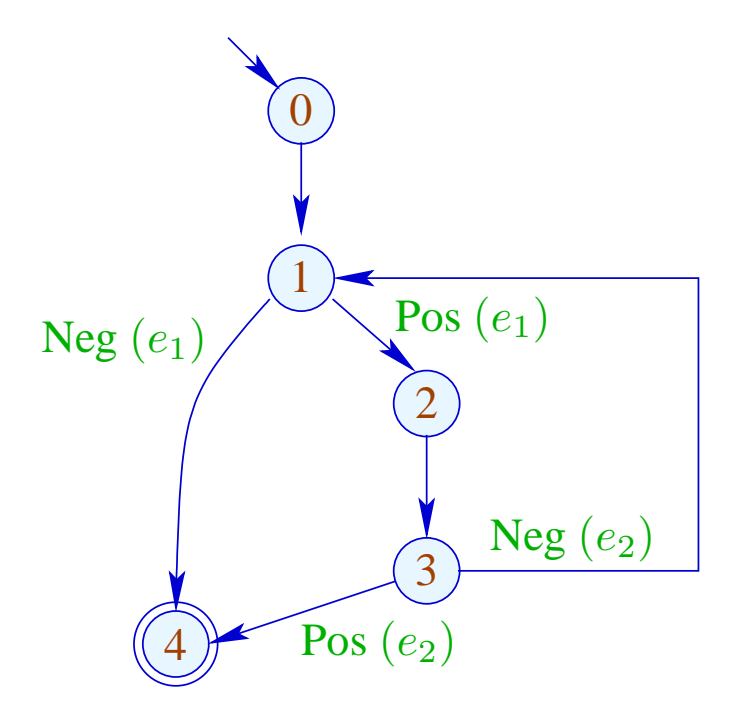

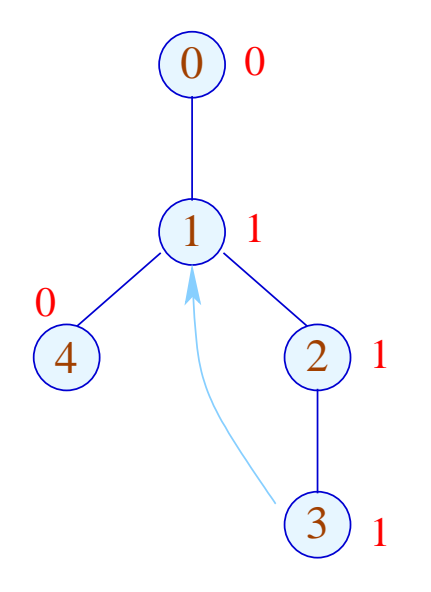

More Complicated Example:

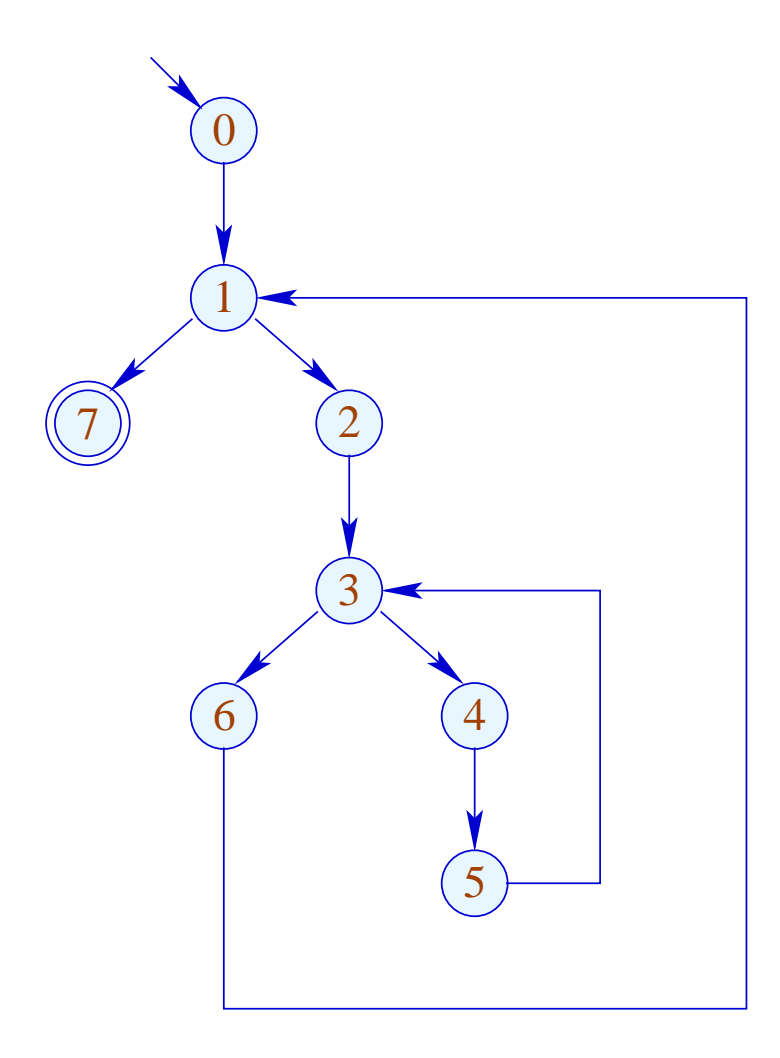

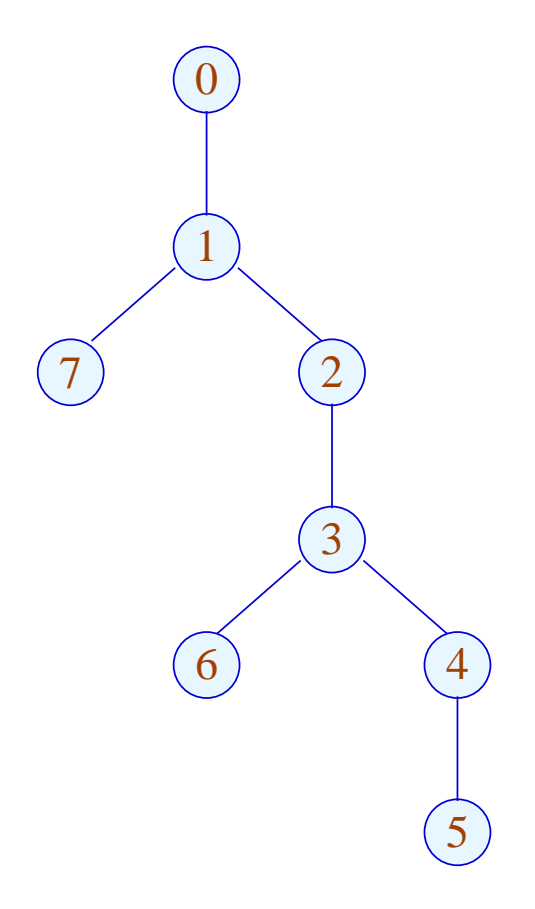

More Complicated Example:

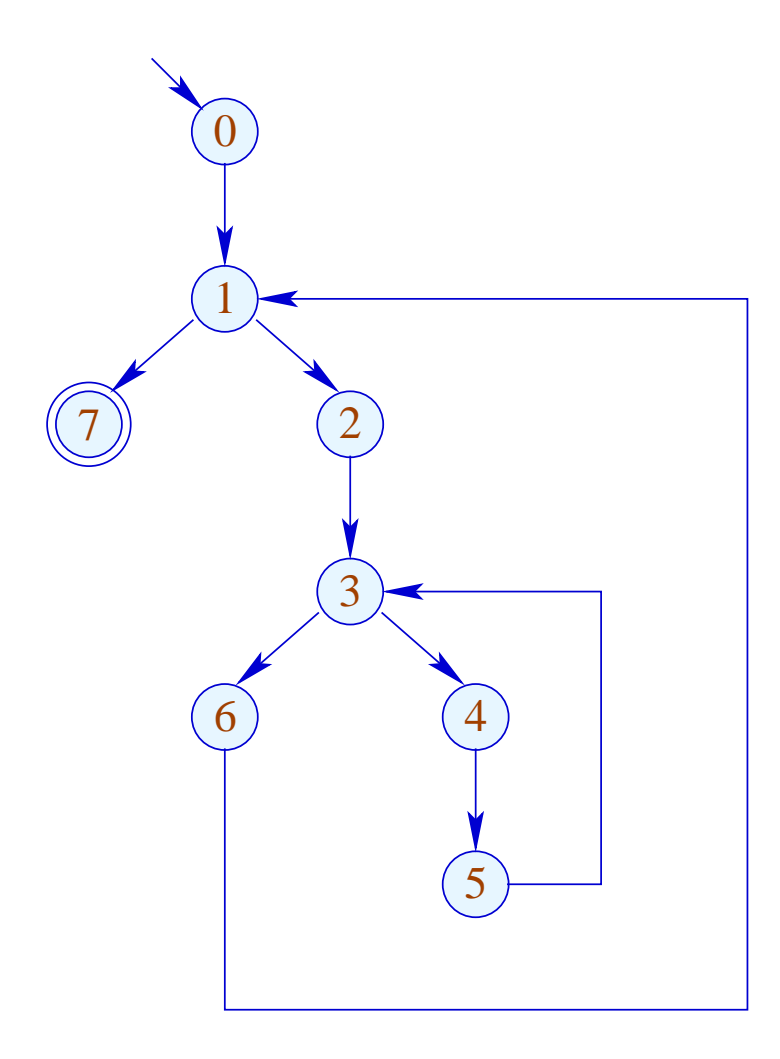

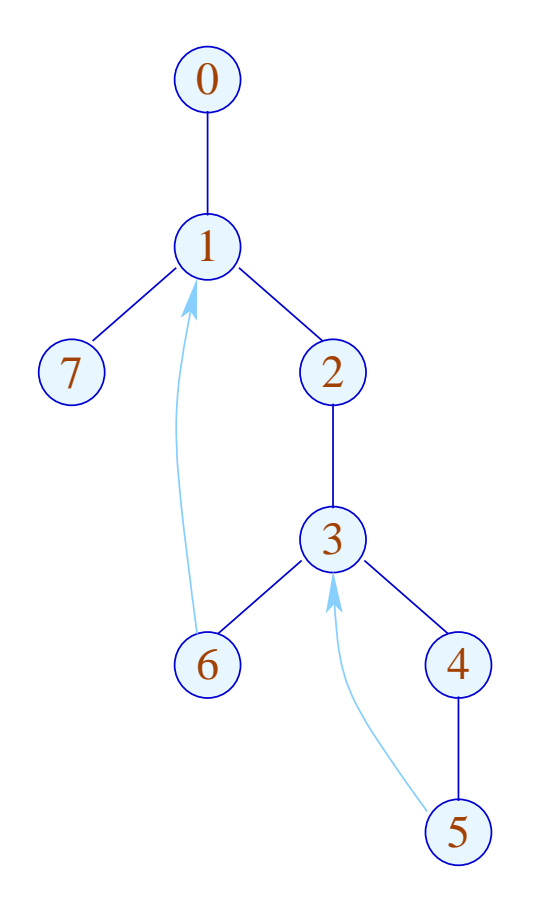

More Complicated Example:

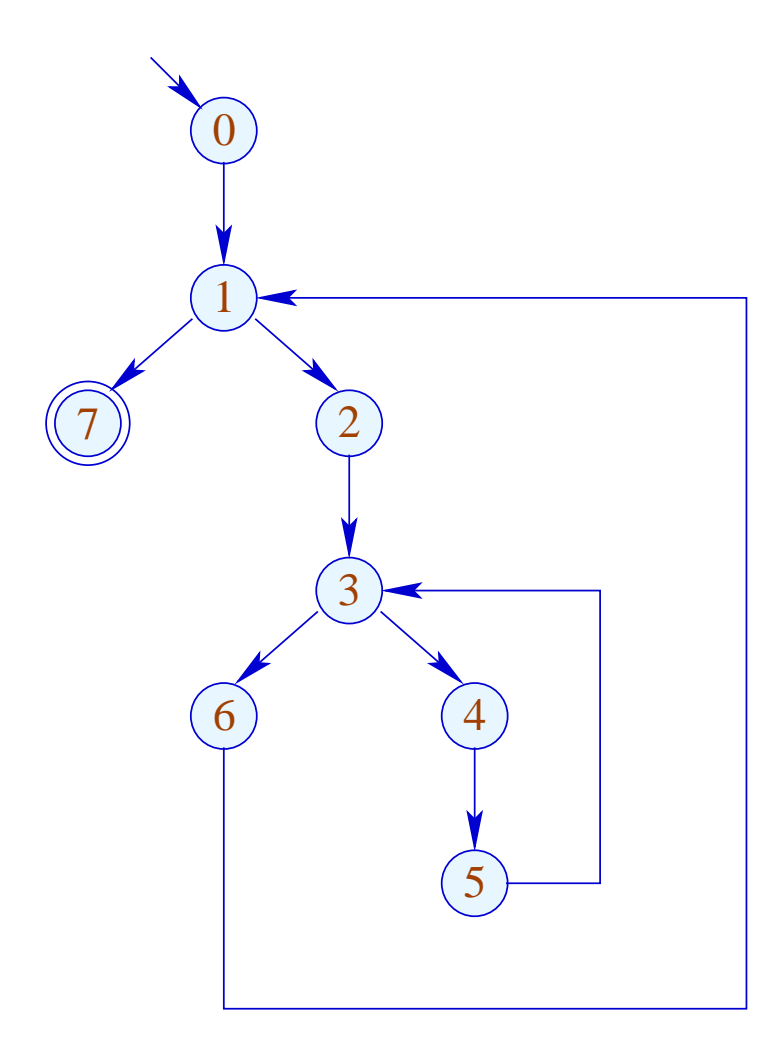

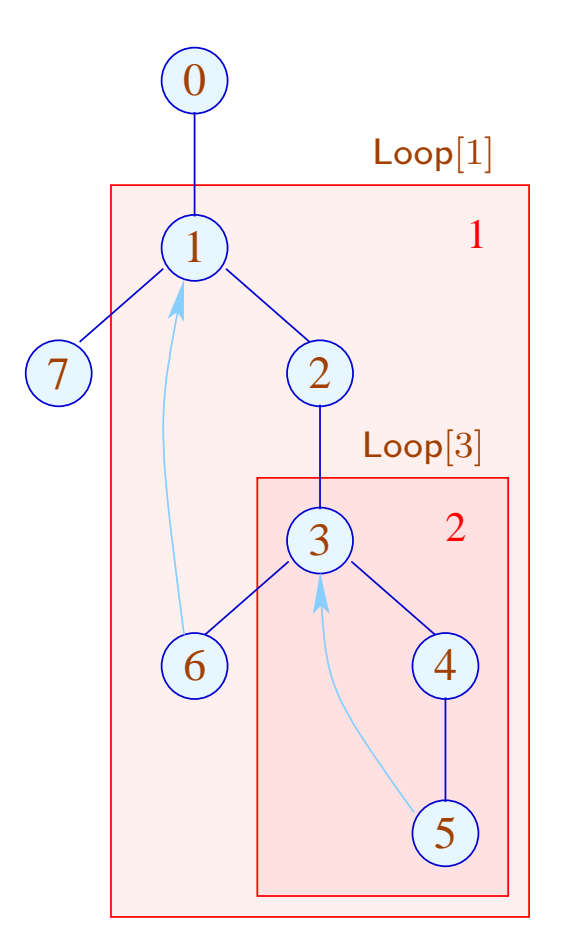

Our definition of Loop implies that (detected) loops are necessarily nested :-)

Is is also meaningful for do-while-loops with breaks ...

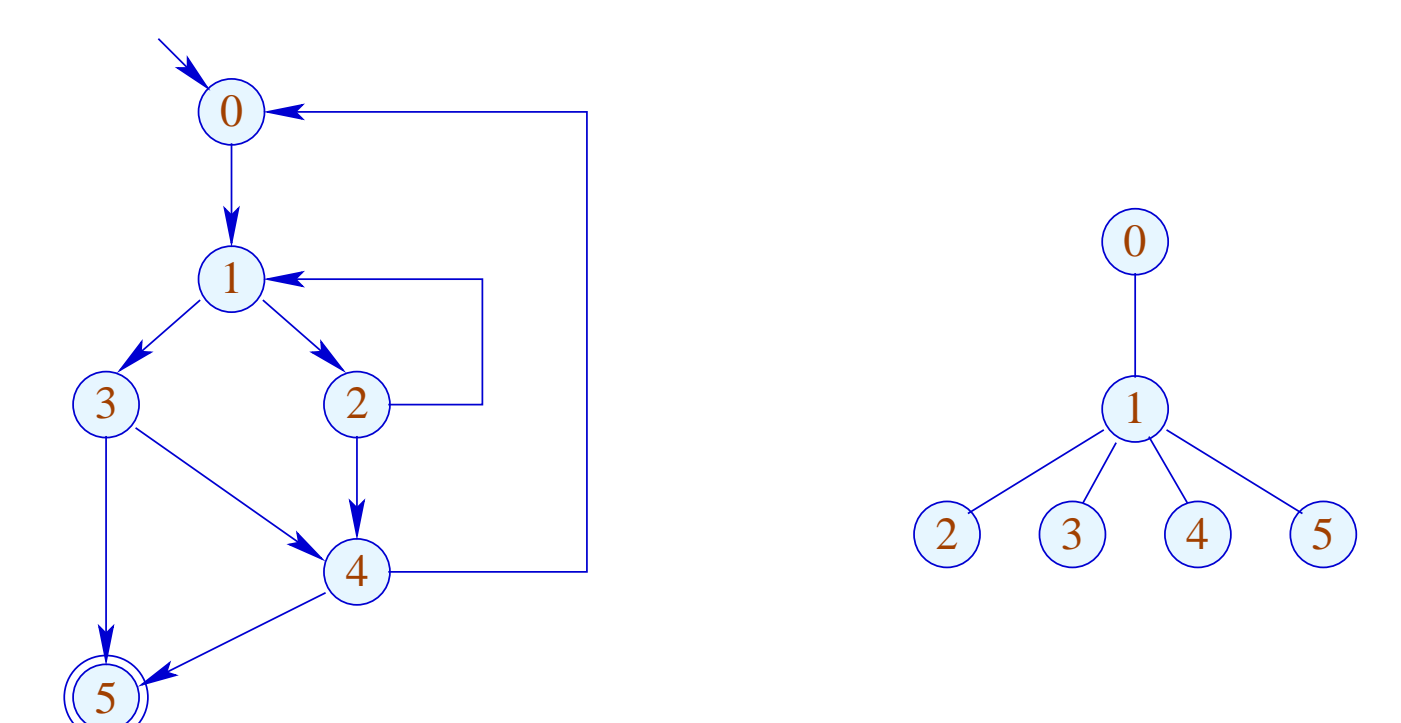

Our definition of Loop implies that (detected) loops are necessarily nested :-)

Is is also meaningful for do-while-loops with breaks ...

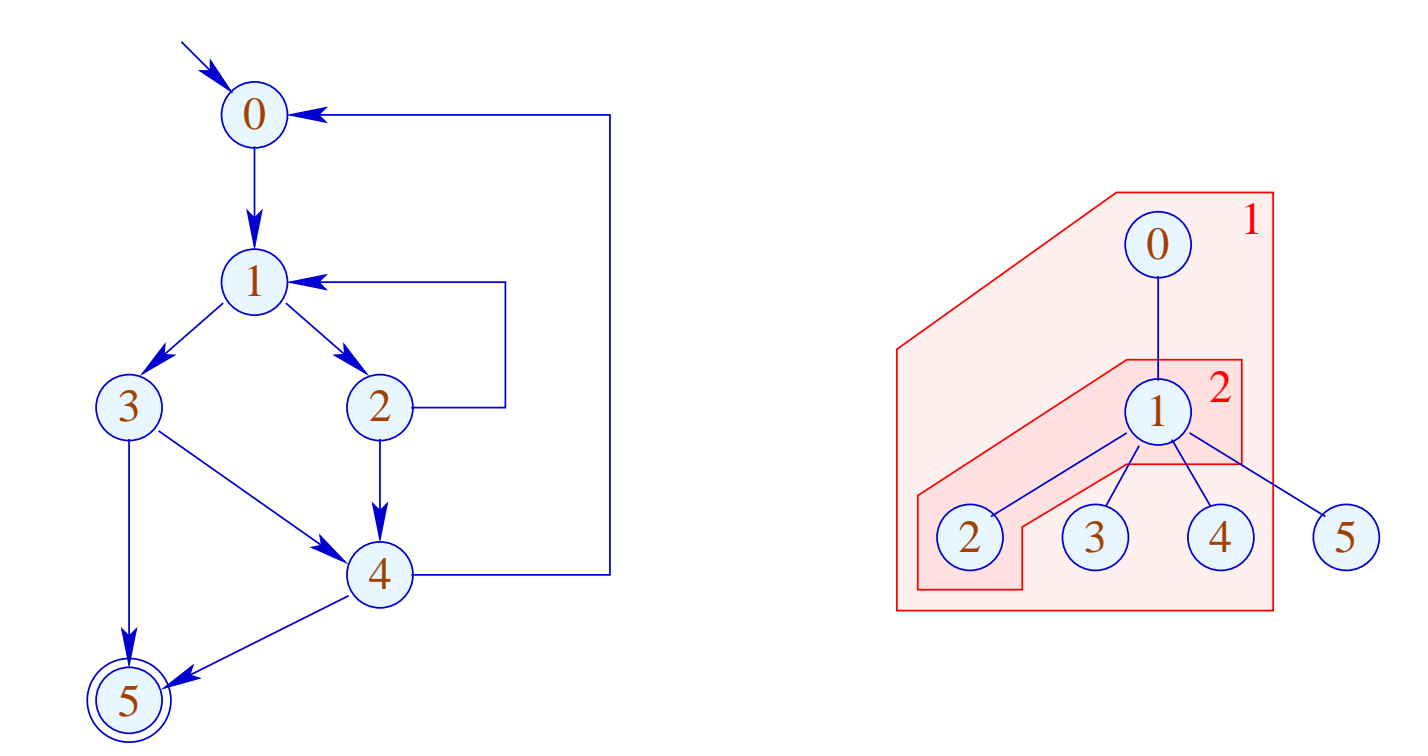

## Summary: The Approach

- (1) For every node, determine a temperature;
- (2) Pre-order-DFS over the CFG;
	- $\rightarrow$  If an edge leads to a node we already have generated code for, then we insert a jump.
	- $\rightarrow$  If a node has two successors with different temperature, then we insert a jump to the colder of the two.
	- $\rightarrow$  If both successors are equally warm, then it does not matter ;-)